$<< \frac{1}{\sqrt{2}}$ 

 $<<$   $>>$ 

- 13 ISBN 9787121039386
- 10 ISBN 7121039389

出版时间:2007-4

页数:227

字数:384000

extended by PDF and the PDF

http://www.tushu007.com

 $<< \frac{1}{\sqrt{2}}$ 

 $\overline{D}$ NS:

 $D H C P$  $W$ eb  $,$  FTP with  $\,$  VPN  $\,$ 

 $\left. \right. \right. \times$ 

 $\overline{<<}$ 

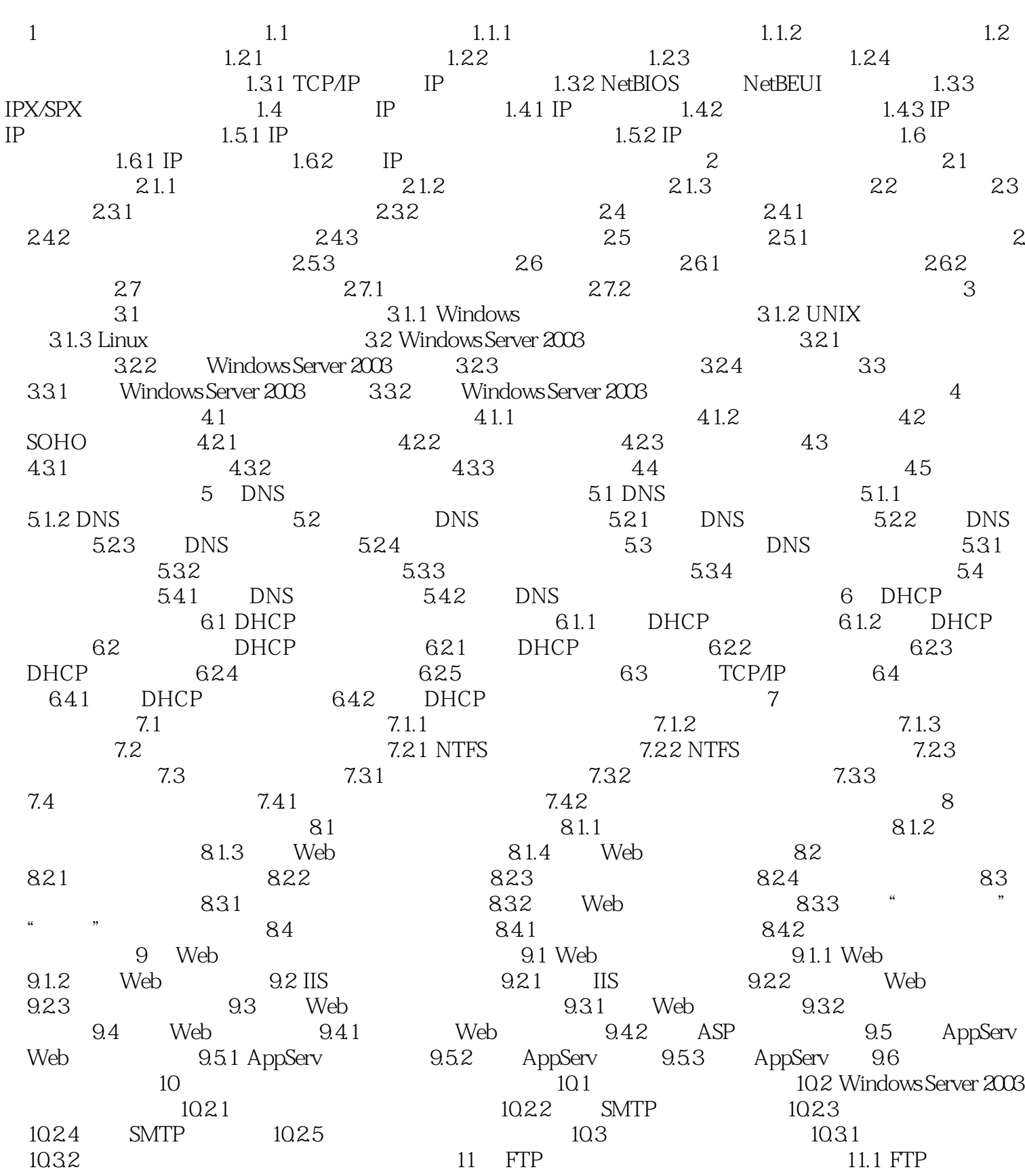

#### $<<$

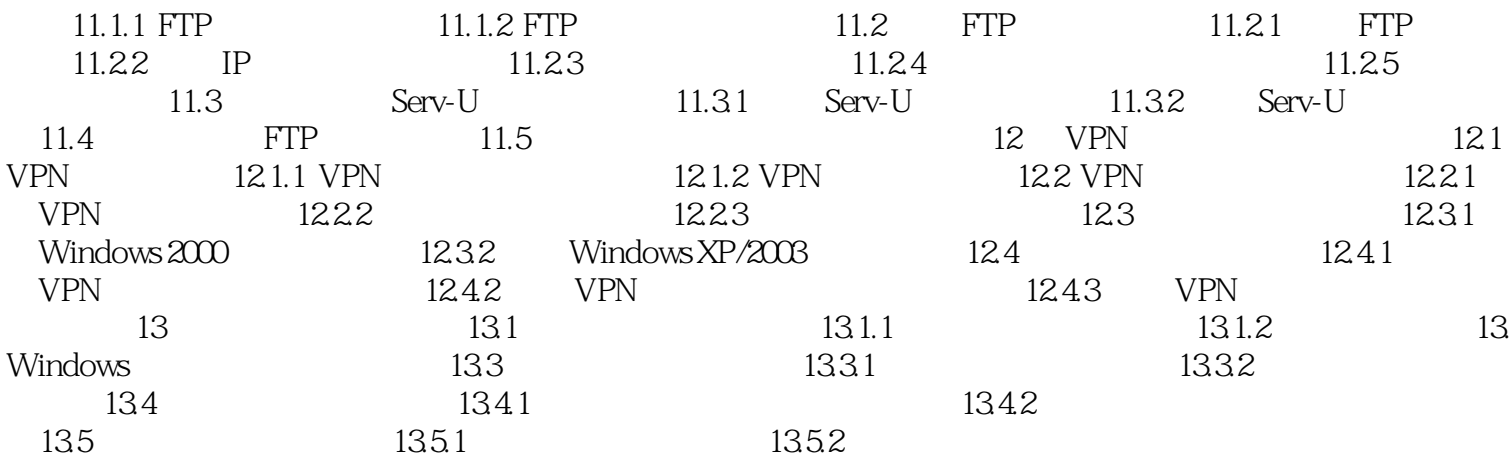

 $\geq$ 

 $<< \frac{1}{\sqrt{2}}$ 

本站所提供下载的PDF图书仅提供预览和简介,请支持正版图书。

更多资源请访问:http://www.tushu007.com